# **DisCapTy** *Release 2.1.2*

**Predeactor**

**Mar 09, 2023**

## **GUIDES**

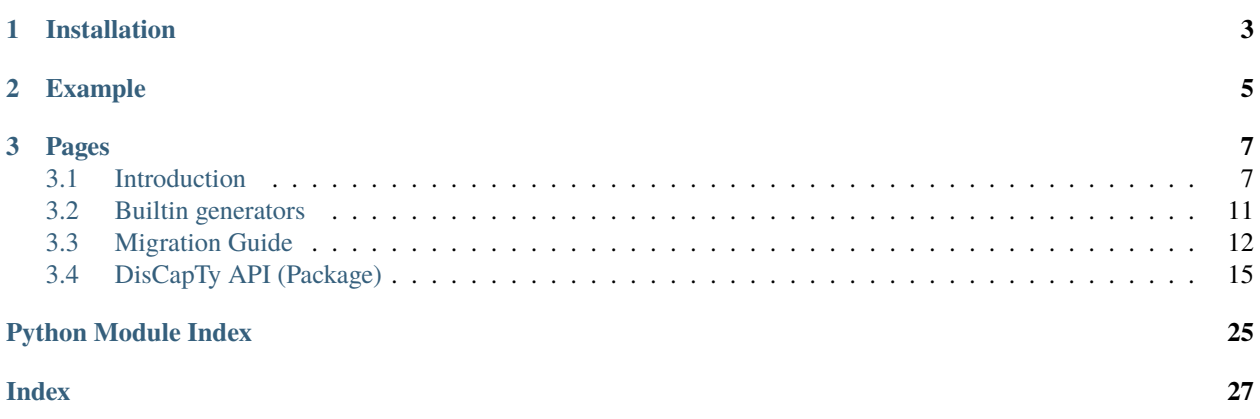

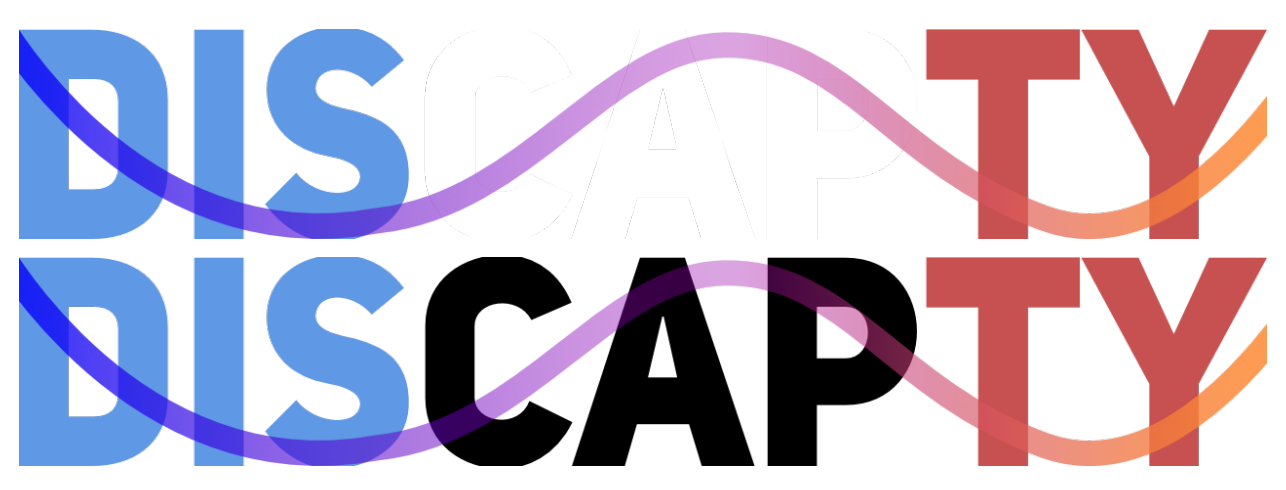

DisCapTy is a highly type hinted Python module to generate Captcha images & challenges without struggling your mind on how to make your own.

### **Features:**

- Highly customizable Captcha generation / Hackable
- Developer & user friendly
- Highly type hinted
- Extendable with your own/third-party generators

### **CHAPTER**

## **ONE**

## **INSTALLATION**

<span id="page-6-0"></span>To install DisCapTy, run the following command in your wished environment:

pip install -U DisCapTy

With Poetry:

peotry add DisCapTy

### **CHAPTER**

**TWO**

## **EXAMPLE**

```
from discapty import Challenge, ImageGenerator, TooManyRetriesError
challenge = Challenge(ImageGenerator(width=500, height=250, fonts=["./my-fonts.ttf"]),
˓→allowed_retries=5)
captcha = challenge.begin() # Thank to DisCapTy's typehint, we know we're getting an
˓→image here!
send_captcha_to_user(captcha)
user\_input = get\_user\_input()try:
    is_valid = challenge.check(user_input)
    if is_valid:
       print("You're correct!")
    else:
       print("You're incorrect, try again!")
        # And here, do something to get user's input & check again.
except TooManyRetriesError:
    print("You've made too many errors!")
```
### **CHAPTER**

## **THREE**

## **PAGES**

## <span id="page-10-1"></span><span id="page-10-0"></span>**3.1 Introduction**

This is a simplified guide to show everyone how to use the DisCapTy library. This guide is meant for everyone, however if you're an experienced developer, you might be interested to read the *[DisCapTy API \(Package\)](#page-18-0)* directly.

### **3.1.1 To read this guide**

Before you read this guide, we need to explain some terms we will use here. The word we will define here will be reference in uppercase and italic through this guide, for example, the word *CAPTCHA*, defined below, will be used in the guide as "*CAPTCHA*".

- 1. GENERATOR: A *GENERATOR* is a class that can be initialized with required/optional arguments (Or none at all), and that will generate a *CAPTCHA OBJECT* based on any given input. The result can be of any form.
- 2. RAW CODE/CODE: The *RAW CODE* or *CODE* is the code that you'll provide to DisCapTy, it is a clear code, and it is the expected input of your user.
- 3. CAPTCHA OBJECT: The *CAPTCHA OBJECT* is the result of a *GENERATOR*, it can be anything (Text, audio, image, etc. . . ) and it is what the user will face during it's *CHALLENGE*.
- 4. CHALLENGE: A *CHALLENGE* is a temporary question-answer made for one single user. A *CHALLENGE* can have different states:
	- PENDING: The *CHALLENGE* is waiting to begin.
	- WAITING: The *CHALLENGE* has begun, he is now waiting for user's input.
	- COMPLETED: The *CHALLENGE* has been completed with success.
	- FAILED: The *CHALLENGE* has been failed by the user. (Generally by giving too many wrong answers)
	- FAILURE: The *CHALLENGE* has unexpectedly failed (Such as cancelled)

It is generally thrown away after being completed, or failed.

- 5. CAPTCHA CLASS: Refers to the [discapty.captcha.Captcha](#page-18-1) class.
- 6. CHALLENGE CLASS: Refers to the [discapty.challenge.Challenge](#page-20-0) class.

### **3.1.2 Objects of DisCapTy**

Assuming you're reading this guide because this is the first time you're interacting with DisCapTy, you may need to understand what objects will DisCapTy serves you. This is important because if your codebase doesn't understand what you are using, you might find yourself into a mess that is not a captcha.

#### discapty.captcha.Captcha

A *CAPTCHA CLASS* contain the *RAW CODE* and it's *CAPTCHA OBJECT* in the same place. It is where you can check for user's input directly using the .check function.

**Attention:** This class does not generates the *CAPTCHA OBJECT* itself, a *GENERATOR* do. The *CAPTCHA CLASS* just wrap the *RAW CODE* and the *CAPTCHA OBJECT* together.

#### <span id="page-11-0"></span>discapty.challenge.Challenge

The *CHALLENGE CLASS* is the DisCapTy's implementation of a *CHALLENGE*. With the *CHALLENGE CLASS*, you are able to generate the captcha, verify's user input, set a defined limit of retries, use a custom *CODE*, etc. . .

The *CHALLENGE CLASS* has different states, as stated in *CHALLENGE*. If the challenge state's is either FAILED, FAILURE or COMPLETED, it cannot be edited. While properties are writable, you're advised to not touch them manually.

You can access the states in [discapty.challenge.States](#page-20-1)

#### **Subclasses of** discapty.generators.Generator

Any subclasses of [discapty.generators.Generator](#page-24-0) are considered to be *GENERATORS*. They can be used in [Challenges](#page-20-0), or directly, like this:

# TextGenerator is a subclass of Generator from discapty import TextGenerator

captcha\_object = TextGenerator().generate('My Code')

send\_to\_user(captcha\_object)

A generator can have default arguments arguments. You can change them directly when initializing the class:

```
# An image based Captcha object generator
from discapty import WheezyGenerator
captcha_object = WheezyGenerator(width=500, height=200, noise_level=3).generate('My code
\rightarrow') # Returns a PIL.Image.Image object
send_image_to_user(captcha_object)
```
Certain generators will requires you to give certain arguments. In the case of DisCapTy's builtin generators, they all have optional arguments.

### <span id="page-12-0"></span>**3.1.3 Creating a Challenge**

Now that you know what you'll interact with, it's time for you to create your first *CHALLENGE CLASS*.

To create a *CHALLENGE*, you just have to initialize the *CHALLENGE CLASS* with an initialized generator you want to use.

```
from discapty import Challenge, TextGenerator
challenge = Challenge(TextGenerator())
captcha_object = challenge.begin() # You'll obtain your CAPTCHA_OBJECT HERE
```
From here you can send your *CAPTCHA OBJECT* to your user, and you can validate the user's input like this:

```
user\_input = get\_user\_input()
```

```
is_valid_input = challenge.check(user_input)
```
This is a basic example, and it is a *bad* one, because the .check function can raise [TooManyRetriesError](#page-23-0) if .check has been used more than the allowed\_retries attributes allows it. The allowed\_retries attribute can be edited when creating the *CHALLENGE CLASS*.

If you do like a more complete example, check the following:

```
from discapty import Challenge, TextGenerator, TooManyRetriesError
challenge = Challenge(TextGenerator(), allowed_retries=3)
first_captcha = challenge.begin()
send_to_user(first_captcha)
# challenge.is_completed returns `True` when the Challenge's state is either completed or␣
ightharpoonupfailed.
while not challenge.is_completed:
    user\_input = get\_user\_input()try:
        is_right = challenge.check(user_input)
        # If it is right, the challenge will be completed.
    except TooManyRetriesError:
        # From here, challenge will be completed.
        is\_right = False# The loop will continue until a right answer has been completed or if there is too␣
˓→many retries.
if is_right:
    do_something_for_completing_the_captcha()
else:
    do_something_for_failing_the_captcha()
```
This code is already more suitable for your needs.

### **3.1.4 Creating a Captcha queue**

The DisCapTy's Captcha queue permit the developers to store many *CHALLENGE CLASS* in one place, it takes cares of managing all of them. Putting in place the Captcha queue is fairly easy. The Captcha queue will always give an ID to a challenge, if you don't pass one, an [UUID](https://docs.python.org/3/library/uuid.html#uuid.uuid4) will be generated for you.

To use the queue, as always you just need to initialize it with one or more initialized generator(s):

```
from discapty import CaptchaQueue, WheezyGenerator, TextGenerator
# With one generator
my_queue = CaptchaQueue(TextGenerator())
# With multiple generators
my_queue = CaptchaQueue([TextGenerator(), WheezyGenerator()])
```
if you use multiple generators, this mean that one generator will be picked randomly when creating a *CHALLENGE CLASS*.

**Warning:** This may create inconsistency when generating *CAPTCHA OBJECTS* where you'll need to check in your code what kind of *CAPTCHA OBJECT* you receive, for example, you may send an image differently from a string.

After then, you can create a challenge by calling . create\_challenge:

```
from discapty import CaptchaQueue, TextGenerator
queue = CaptchaQueue(TextGenerator())
challenge = queue.create\_challenge() # You'll obtain a challenge here
send_captcha_to_user(challenge.captcha)
challenge_id = challenge.id
# To obtain your challenge through it's ID
challenge = queue.get_challenge(challenge_id)
# To delete/cancel your challenge
queue.delete_challenge(challenge_id)
```
## <span id="page-14-0"></span>**3.2 Builtin generators**

Here is the following generators coming with DisCapTy:

### **3.2.1 TextGenerator**

class discapty.TextGenerator(*\**, *separator: [Union\[](https://docs.python.org/3/library/typing.html#typing.Union)[str,](https://docs.python.org/3/library/stdtypes.html#str) [List](https://docs.python.org/3/library/typing.html#typing.List)[\[str\]](https://docs.python.org/3/library/stdtypes.html#str)] = '\u200b'*)

A text-based Captcha generator. Most insecure, but it is the most tricky.

It adds a specific separator between each character of the given text. The default separator is an invisible space. (\u200B)

**Important:** The following generators are image-based generators, meaning you'll receive images. If you use the color arguments, we make use of [pydantic.Color.](https://pydantic-docs.helpmanual.io/usage/types/#color-type) While you CAN pass a str object, you IDE might complain that you didn't pass a pydantic.Color object. This is fine, you can just ignore this error, your string will be processed without trouble. We tried our best

### **3.2.2 WheezyGenerator**

class discapty.WheezyGenerator(*\**, *fonts: [Sequence](https://docs.python.org/3/library/typing.html#typing.Sequence)[\[Union\[](https://docs.python.org/3/library/typing.html#typing.Union)pydantic.types.FilePath, [str\]](https://docs.python.org/3/library/stdtypes.html#str)] =*

*['/home/docs/checkouts/readthedocs.org/user\_builds/discapty/checkouts/latest/discapty/fonts/Roboto-Regular.ttf']*, *fonts\_size: [Tuple\[](https://docs.python.org/3/library/typing.html#typing.Tuple)[int,](https://docs.python.org/3/library/functions.html#int) ...] = (50,)*, *width: [int](https://docs.python.org/3/library/functions.html#int) = 300*, *height: [int](https://docs.python.org/3/library/functions.html#int) = 125*, *background\_color: pydantic.color.Color = '#EEEECC'*, *text\_color: pydantic.color.Color = '#5C87B2'*, *text\_squeeze\_factor: [float](https://docs.python.org/3/library/functions.html#float) = 0.8*, *noise\_number: [int](https://docs.python.org/3/library/functions.html#int) = 30*, *noise\_color: pydantic.color.Color = '#EEEECC'*, *noise\_level: [int](https://docs.python.org/3/library/functions.html#int) = 2*)

A wheezy image Captcha generator. Comes with many customizable settings. Easier to read than Image.

Example: <https://imgur.com/a/l9V09PN>

### **3.2.3 ImageGenerator**

class discapty.ImageGenerator(*\**, *fonts: [Sequence](https://docs.python.org/3/library/typing.html#typing.Sequence)[\[Union\[](https://docs.python.org/3/library/typing.html#typing.Union)pydantic.types.FilePath, [str\]](https://docs.python.org/3/library/stdtypes.html#str)] =*

*['/home/docs/checkouts/readthedocs.org/user\_builds/discapty/checkouts/latest/discapty/fonts/Roboto-Regular.ttf']*, *fonts\_size: [Tuple](https://docs.python.org/3/library/typing.html#typing.Tuple)[\[int,](https://docs.python.org/3/library/functions.html#int) ...] = (50,)*, *background\_color: pydantic.color.Color = '#F5EFF300'*, *text\_color: pydantic.color.Color = '#17A51564'*, *number\_of\_dots: [int](https://docs.python.org/3/library/functions.html#int) = 100*, *width\_of\_dots: [int](https://docs.python.org/3/library/functions.html#int) = 3*, *number\_of\_curves: [int](https://docs.python.org/3/library/functions.html#int)* = 1, *width: int* = 300, *height: int* = 125)

An image Captcha generator. Comes with many customizable settings. More harder than the Wheezy generator.

Example: <https://imgur.com/a/wozYgW0>

## <span id="page-15-0"></span>**3.3 Migration Guide**

### **3.3.1 From 2.0.x to 2.1.0**

DisCapTy 2.1.0 has been released around the beginning august to resolve one major problem of DisCapTy 2.0.x: Type hinting in [discapty.captcha.Captcha](#page-18-1), [discapty.challenge.Challenge](#page-20-0) and [discapty.captcha\\_queue.](#page-18-2) [CaptchaQueue](#page-18-2). These classes, when returning a captcha object, would give the [typing.Any](https://docs.python.org/3/library/typing.html#typing.Any), which is vague - it actually doesn't tell the developer what type could the captcha object be.

To resolve this issue, generics classes were implemented into needed classes and will now take the type hint from generators to mirror them into methods who return captcha objects.

While this shouldn't require any code changes, if you directly typed your variable, here's how to migrate:

```
Listing 1: Custom generator
```

```
from discapty import Generator
# Before
class MyGenerator(Generator):
    def generate(self, text: str) -> str:
        return complexify_text(text)
# After
class MyGenerator(Generator[str]): # Indicate here what ".generate" type will return!
    def generate(self, text: str): # Type can be disregarded/optional, but good to add
\rightarrowtoo!
        return complexify_text(text)
```
Listing 2: discapty.Captcha, discapty.Challenge, discapty.CaptchaQueue stored in variable with implicit type hint (Python >3.10, else use Union)

```
from discapty import Captcha, Challenge, CaptchaQueue, TextGenerator, WheezyGenerator
import PIL.Image.Image
# Before
queue: CaptchaQueue = CaptchaQueue([TextGenerator(), WheezyGenerator()]) \# Wait... What
\rightarrow's the generator type?
challenge: Challenge = queue.create_challenge() # Wait... What's the generator type?
captcha_class: Captcha = challenge.captcha # Wait... What's the generator type?
# After
queue: CaptchaQueue[str | PIL.Image.Image] = CaptchaQueue([TextGenerator(),
˓→WheezyGenerator()]) # Generator's type is "str" or "PIL.Image.Image"!
challenge: Challenge[str | PIL.Image.Image] = queue.create_challenge() # Generator's˓→type is "str" or "PIL.Image.Image"!
captcha_class: Captcha[str | PIL.Image.Image] = challenge.captcha # Generator's type is
˓→"str" or "PIL.Image.Image"!
captcha_class.captcha_object # We know this is either a str or a PIL. Image. Image!
challenge.begin() # We also know it is either a str or a PIL. Image. Image!
```
**Note:** It is not necessary to indicate the variable's type hint, it is even suggested to not do that unless you know what

you're doing/be sure of what you want to get.

### **3.3.2 From 1.0.x to 2.0**

DisCapTy has been created to be a supplementary tool for discord.py, however, its owner had announced that this library would not be supported anymore. From here, many peoples has created forks of this library, which was making DisCapTy completely unusable for others library. This thought has dragged me to think about what DisCapTy should be & become. As such, it has been decided that DisCapTy should NOT be related to discord.py anymore but as a standalone library with no restriction on where it could be used.

The most important points are:

- 1. Deprecating generating Captcha in the discapty.Captcha class, but rather in a [discapty.generators.](#page-24-0) [Generator](#page-24-0) subclass.
- 2. Featuring discapty.Challenge & discapty.CaptchaQueue.
- 3. Added more specific errors to the library.
- 4. A documentation has been created.

#### **Rewrite of Captcha class**

The discapty.Captcha object does not longer generates the Captcha object anymore, what does is a generator. There is no exact alternative to generates the Captcha object in the same place as the Captcha class, since now the Captcha class only **include** the Captcha object and its code. However, you can do this:

#### **Regarding diff block**

The "-" represent the old version, the "+" represent the actual, new version.

```
--- /home/docs/checkouts/readthedocs.org/user_builds/discapty/checkouts/latest/docs/
˓→source/docs/source/code_sample/captcha_object/captcha_object_20.old.py
+++ /home/docs/checkouts/readthedocs.org/user_builds/discapty/checkouts/latest/docs/
˓→source/docs/source/code_sample/captcha_object/captcha_object_20.py
@@ -1,7 +1,10 @@
import discapty
-captcha = discapty.Captcha("whezzy")
-captcha_object = captcha.generate_captcha()
+code = "My code"
+generator = discapty.WheezyGenerator()
+
+captcha_object = generator.generate(code)
+captcha = discapty.Captcha(code, captcha_object)
# Checking the code
-is_correct = captcha.verify_code(user_input)
+is_correct: bool = captcha.check(user_input)
```
### **Removal of** .setup **function**

Along with the rewrite of the Captcha class, the .setup function has been removed, instead, parameters can be provided to a generator when initializing a generator class.

```
--- /home/docs/checkouts/readthedocs.org/user_builds/discapty/checkouts/latest/docs/
˓→source/docs/source/code_sample/generator_init/gen_init_20.old.py
+++ /home/docs/checkouts/readthedocs.org/user_builds/discapty/checkouts/latest/docs/
˓→source/docs/source/code_sample/generator_init/gen_init_20.py
@@ -1,4 +1,4 @@
import discapty
-captcha = discapty.Captcha("wheezy")
-captcha.setup(width=200, height=100)
+generator = discapty.WheezyGenerator(width=200, height=100)
+# Do the rest...
```
### **Added** Challenge **class**

The discapty.Challenge class is the new preferred way to create Captcha now. You can read more about challenges here: *[Introduction to Challenges](#page-11-0)* - *[Creating a Challenge](#page-12-0)*

To use discapty.Challenge rather than the old discapty.Captcha, you can do these changes:

```
--- /home/docs/checkouts/readthedocs.org/user_builds/discapty/checkouts/latest/docs/
˓→source/docs/source/code_sample/captcha_to_challenge/c_to_c.old.py
+++ /home/docs/checkouts/readthedocs.org/user_builds/discapty/checkouts/latest/docs/
˓→source/docs/source/code_sample/captcha_to_challenge/c_to_c.py
@@ -1,9 +1,8 @@
-import discapty
+from discapty import Challenge, WheezyGenerator
-captcha = discapty.Captcha("whezzy")
-captcha.setup(width=200, height=100)
+challenge = Challenge(WheezyGenerator(width=200, height=100))
-captcha_object = captcha.generate_captcha()
+captcha_object = challenge.begin()
# Checking the code
-is_correct = captcha.verify_code(user_input)
+is_correct = challenge.check(user_input)
```
## <span id="page-18-5"></span><span id="page-18-0"></span>**3.4 DisCapTy API (Package)**

Full and complete API of the DisCapTy package.

### <span id="page-18-3"></span>**3.4.1 discapty.captcha module**

```
class discapty.captcha.Captcha(code: str, captcha_object: discapty.captcha._CR)
```
Bases: [Generic](https://docs.python.org/3/library/typing.html#typing.Generic)[discapty.captcha.\_CR]

Represent a Captcha object.

Changed in version 2.0.0: The Captcha object is no longer what creates the Captcha image, it just is the representation of the Captcha that the user will face.

Changed in version 2.1.0: This class is now a generic class and requires to indicate which type it will receive. (If necessary)

code: [str](https://docs.python.org/3/library/stdtypes.html#str)

```
captcha_object: discapty.captcha._CR
```
#### type: Type[discapty.captcha.\_CR]

**check**(*text: [str](https://docs.python.org/3/library/stdtypes.html#str),*  $*$ , *force casing: [bool](https://docs.python.org/3/library/functions.html#bool)* = *False*, *remove spaces: bool* = *True*)  $\rightarrow$  *bool* 

Check if a text is correct against the captcha code.

#### **Parameters**

- text  $(str)$  $(str)$  $(str)$  The answer to check against the Captcha's code.
- force\_casing ([bool](https://docs.python.org/3/library/functions.html#bool)) If True, the casing must be respected. Defaults to False.
- **remove\_spaces**  $(bool)$  $(bool)$  $(bool)$  If True, spaces will be removed when checking the answer. Defaults to True.

**Returns** True if the answer is correct, False otherwise.

**Return type** [bool](https://docs.python.org/3/library/functions.html#bool)

### <span id="page-18-4"></span>**3.4.2 discapty.captcha\_queue module**

<span id="page-18-2"></span>class discapty.captcha\_queue.CaptchaQueue(*generators:*

*[Union\[](https://docs.python.org/3/library/typing.html#typing.Union)*[discapty.generators.Generator](#page-24-0)*[discapty.captcha\_queue.\_GR], [Iter](https://docs.python.org/3/library/typing.html#typing.Iterable)[able\[](https://docs.python.org/3/library/typing.html#typing.Iterable)*[discapty.generators.Generator](#page-24-0)*[discapty.captcha\_queue.\_GR]]]*, *\**, *queue: [Optional](https://docs.python.org/3/library/typing.html#typing.Optional)[\[Dict](https://docs.python.org/3/library/typing.html#typing.Dict)[\[str,](https://docs.python.org/3/library/stdtypes.html#str)* [discapty.challenge.Challenge](#page-20-0)*[discapty.captcha\_queue.\_GR]]] = None*)

Bases: [Generic](https://docs.python.org/3/library/typing.html#typing.Generic)[discapty.captcha\_queue.\_GR]

A safe handler for taking cares of managing the challenges for the developer.

It basically offers a sane & internal way to manage your captcha using a key-value pair without ever having to touch the challenges/captcha directly.

#### **Parameters**

<span id="page-19-1"></span>• generators ([discapty.generators.Generator](#page-24-0) or list of [discapty.generators.](#page-24-0)  $Generator$ ) – A list or a single generator to use for creating the challenges. If a list is given, a random generator will be picked up when using [create\\_challenge](#page-19-0).

You should be aware that inconsistency will occur this way, as if one generator can return a specific type and another one could return another kind of type.

• queue (Dict[[str](https://docs.python.org/3/library/stdtypes.html#str), [discapty.challenge.Challenge](#page-20-0)]) – Import an existing queue. Shouldn't be required.

**Raises** [ValueError](https://docs.python.org/3/library/exceptions.html#ValueError) – If no generators has been passed.

New in version 2.0.0.

Changed in version 2.1.0: This class is now a generic class and requires to indicate which type it will receive. (If necessary) If the type is not especially indicated in your variable, it should be automatically done.

generators: List[[discapty.generators.Generator](#page-24-0)[discapty.captcha\_queue.\_GR]]

queue: Dict[\[str,](https://docs.python.org/3/library/stdtypes.html#str) [discapty.challenge.Challenge](#page-20-0)[discapty.captcha\_queue.\_GR]]

<span id="page-19-0"></span>create\_challenge(*challenge\_id: [Optional](https://docs.python.org/3/library/typing.html#typing.Optional)[\[str\]](https://docs.python.org/3/library/stdtypes.html#str) = None*, *\**, *retries: [Optional\[](https://docs.python.org/3/library/typing.html#typing.Optional)[int\]](https://docs.python.org/3/library/functions.html#int) = None*, *code: [Optional](https://docs.python.org/3/library/typing.html#typing.Optional)*[\[str\]](https://docs.python.org/3/library/stdtypes.html#str) = None, *code\_length: Optional*[\[int\]](https://docs.python.org/3/library/functions.html#int) = None)  $\rightarrow$ *[discapty.challenge.Challenge](#page-20-0)*[discapty.captcha\_queue.\_GR]

Create a challenge for an id. Overwrite the challenge created before, unless the challenge is not fully completed.

#### **Parameters**

- challenge\_id (Optional,  $str$ ) The id associated to the challenge. If not given, a random id will be generated.
- retries (Optional, [int](https://docs.python.org/3/library/functions.html#int)) The number of allowed retries. Defaults to 3.
- **code** (Optional, [str](https://docs.python.org/3/library/stdtypes.html#str)) The code to use. Defaults to a random code.
- code\_length (Optional, [int](https://docs.python.org/3/library/functions.html#int)) The length of the code to generate if no code is supplied. Defaults to 4.

**Returns** The generated challenge.

**Return type** [discapty.challenge.Challenge](#page-20-0)

Changed in version 2.1.0: The return type will now be dynamically acquired and adapt to the given generator(s).

get\_challenge(*challenge\_id: [str](https://docs.python.org/3/library/stdtypes.html#str)*) → *[discapty.challenge.Challenge](#page-20-0)*[discapty.captcha\_queue.\_GR]

Get the challenge of an id, if it exist.

**Parameters challenge\_id** ([str](https://docs.python.org/3/library/stdtypes.html#str)) – The id associated to the challenge.

**Raises** UnexistingChallengeError – If the given id does not have any associated challenge.

**Returns** The challenge associated to the id.

**Return type** [discapty.challenge.Challenge](#page-20-0)

Changed in version 2.1.0: The return type will now be dynamically acquired and adapt to the given generator(s).

delete\_challenge(*challenge\_id: [str](https://docs.python.org/3/library/stdtypes.html#str)*) → [None](https://docs.python.org/3/library/constants.html#None)

Delete a challenge of an id, if it exist.

**Parameters** challenge\_id ([int](https://docs.python.org/3/library/functions.html#int)) – The id associated to the challenge.

**Raises UnexistingChallengeError** – If the given id does not have any associated challenge.

### <span id="page-20-3"></span><span id="page-20-2"></span>**3.4.3 discapty.challenge module**

class discapty.challenge.FailReason(*value*)

Bases: [enum.Enum](https://docs.python.org/3/library/enum.html#enum.Enum)

An enum with all possible reasons of failing the captcha.

TOO\_MANY\_RETRIES = 'Too many retries'

#### CANCELLED = 'Challenge has been cancelled'

<span id="page-20-1"></span>class discapty.challenge.States(*value*)

Bases: [enum.Enum](https://docs.python.org/3/library/enum.html#enum.Enum)

An enum representing the different states of a challenge.

Available states are:

- PENDING : The challenge is waiting to begin.
- WAITING : The challenge is waiting for user's input.
- COMPLETED : The challenge has been completed.
- FAILED : The challenge has been failed without trouble.
- FAILURE : The challenge has been completed without user's input and in an unexpected way. (e.g. manually cancelled)

PENDING = 'Pending'

WAITING = 'Waiting'

COMPLETED = 'Completed'

FAILED = 'Failed'

FAILURE = 'Failure (Unexpected)'

```
class discapty.challenge.Challenge(generator: discapty.generators.Generator[discapty.challenge._CR],
```
*challenge\_id: [Optional\[](https://docs.python.org/3/library/typing.html#typing.Optional)[str\]](https://docs.python.org/3/library/stdtypes.html#str) = None*, *\**, *allowed\_retries: [Optional\[](https://docs.python.org/3/library/typing.html#typing.Optional)[int\]](https://docs.python.org/3/library/functions.html#int) = None*, *code: [Optional\[](https://docs.python.org/3/library/typing.html#typing.Optional)[str\]](https://docs.python.org/3/library/stdtypes.html#str) = None*, *code\_length: [Optional\[](https://docs.python.org/3/library/typing.html#typing.Optional)[int\]](https://docs.python.org/3/library/functions.html#int) = None*)

Bases: [Generic](https://docs.python.org/3/library/typing.html#typing.Generic)[discapty.challenge.\_CR]

Representation of a challenge. A challenge represent the user's Captcha question-answer he must face.

#### **This class takes cares of:**

- Generating the captcha
- Verify inputs
- Manage the "Captcha" object

It frees your mind from managing all the process of a captcha challenge, keeping your code short and easy.

#### **Parameters**

• generator (Subclass of [discapty.generators.Generator](#page-24-0)) – The generator class to use.

- <span id="page-21-0"></span>• **challenge\_id** (Optional,  $str$ ) – The id of the challenge. Can be a string or an id. If none is supplied, a random [UUID](https://docs.python.org/3/library/uuid.html#uuid.uuid4) will be generated.
- allowed\_retries (Optional, [int](https://docs.python.org/3/library/functions.html#int)) The number of retries allowed. Defaults to 3.
- code (Optional,  $str$ ) The code to use. If none is supplied, a random code will be generated.
- code\_length (Optional,  $int$ ) The length of the code to generate if no code is supplied. Defaults to 4.

New in version 2.0.0.

Changed in version 2.1.0: This class is now a generic class and requires to indicate which type it will receive. (If necessary) If the type is not especially indicated in your variable, it should be automatically done.

#### generator: [discapty.generators.Generator](#page-24-0)[discapty.challenge.\_CR]

The generator used with this challenge.

#### code: [str](https://docs.python.org/3/library/stdtypes.html#str)

The clear code.

#### challenge id: [str](https://docs.python.org/3/library/stdtypes.html#str)

The ID of this challenge.

#### allowed\_retries: [int](https://docs.python.org/3/library/functions.html#int)

The total allowed retried of this challenge.

#### failures: [int](https://docs.python.org/3/library/functions.html#int)

The total failures since this challenge has been created.

#### attempted\_tries: [int](https://docs.python.org/3/library/functions.html#int)

The total attempted tried since this challenge has been created.

#### state: [discapty.challenge.States](#page-20-1)

The actual state of the challenge.

#### fail\_reason: Optional[\[str\]](https://docs.python.org/3/library/stdtypes.html#str)

The fail reason, if applicable.

#### property captcha\_object: discapty.challenge.\_CR

Get the Captcha object.

**Returns** The Captcha object.

**Return type** discapty.constants.GeneratorReturnType

#### property captcha: [discapty.captcha.Captcha](#page-18-1)[discapty.challenge.\_CR]

The Captcha class associated to this challenge.

**Returns** The Captcha class.

#### **Return type** [discapty.captcha.Captcha](#page-18-1)

#### property is\_completed: [bool](https://docs.python.org/3/library/functions.html#bool)

Check if the challenge has been completed or failed.

**Returns** If the challenge has been completed or failed.

#### **Return type** [bool](https://docs.python.org/3/library/functions.html#bool)

#### <span id="page-22-0"></span>property is\_correct: Optional[\[bool\]](https://docs.python.org/3/library/functions.html#bool)

Check if the challenge has been completed. If not, return None. If failed, return False.

**Returns** If the challenge has been completed with success. If not, return False. If not completed, return None.

**Return type** Optional, [bool](https://docs.python.org/3/library/functions.html#bool)

#### property is\_wrong: Optional[\[bool\]](https://docs.python.org/3/library/functions.html#bool)

Check if the challenge has been failed. If not, return None. If completed, return False.

**Returns** If the challenge has been failed. If not, return False. If not completed, return None.

#### **Return type** Optional, [bool](https://docs.python.org/3/library/functions.html#bool)

**begin**()  $\rightarrow$  discapty.challenge. CR

Begins the challenge.

#### **Raises**

- [AlreadyCompletedError](#page-23-1) If the challenge has already been completed. You cannot start a challenge twice, you need to create a new one.
- [AlreadyRunningError](#page-23-2) If the challenge is already running.
- [TooManyRetriesError](#page-23-0) If the number of failures is greater than the number of retries allowed. In other words, the challenge has failed.
- [ChallengeCompletionError](#page-23-3) If the challenge had a failure. Returns the failure's reason.

**Return type** The Captcha object to send to the user.

Changed in version 2.1.0: The return type will now be dynamically acquired and adapt to the given generator.

**check**(answer: [str](https://docs.python.org/3/library/stdtypes.html#str), \*, force\_casing:  $bool = False$  $bool = False$ , remove\_spaces:  $bool = True$ )  $\rightarrow$  bool

Check an answer. This will always add +1 to *attempted\_tries* and *failures* if necessary.

#### **Parameters**

- **answer** ([str](https://docs.python.org/3/library/stdtypes.html#str)) The answer to check against the Captcha's code.
- force\_casing ([bool](https://docs.python.org/3/library/functions.html#bool)) If True, the casing must be respected. Defaults to False.
- **remove\_spaces** ([bool](https://docs.python.org/3/library/functions.html#bool)) If True, spaces will be removed when checking the answer. Defaults to True.

#### **Raises**

- [TooManyRetriesError](#page-23-0) If the number of failures is greater than the number of retries allowed. We are still adding +1 to the failure even when raising the exception.
- [TypeError](https://docs.python.org/3/library/exceptions.html#TypeError) The challenge cannot be edited (State is either not PENDING or not WAIT-ING)

**Returns** True if the answer is correct, False otherwise.

#### **Return type** [bool](https://docs.python.org/3/library/functions.html#bool)

reload(*\**, *increase\_attempted\_tries: [bool](https://docs.python.org/3/library/functions.html#bool) = True*, *increase\_failures: [bool](https://docs.python.org/3/library/functions.html#bool) = False*) → discapty.challenge.\_CR Reload the Challenge and its code.

This method will create a new random code + captcha object. It will also increase the attempted\_tries counter if requested. By defaults, this behavior is executed.

#### <span id="page-23-5"></span>**Parameters**

- increase\_attempted\_tries ([bool](https://docs.python.org/3/library/functions.html#bool)) If True, the attempted\_tries counter will be increased.
- increase\_failures ([bool](https://docs.python.org/3/library/functions.html#bool)) If True, the failures counter will be increased.

**Raises** [TypeError](https://docs.python.org/3/library/exceptions.html#TypeError) – If the challenge cannot be edited or is not already running.

**Returns** The Captcha object to send to the user.

**Return type** discapty.constants.GeneratorReturnType

Changed in version 2.1.0: The return type will now be dynamically acquired and adapt to the given generator.

#### $cancel() \rightarrow None$  $cancel() \rightarrow None$

Cancel the challenge.

**Raises** [TypeError](https://docs.python.org/3/library/exceptions.html#TypeError) – If the challenge cannot be edited.

### **3.4.4 discapty.constants module**

### <span id="page-23-4"></span>**3.4.5 discapty.errors module**

#### exception discapty.errors.NonexistingChallengeError

Bases: [KeyError](https://docs.python.org/3/library/exceptions.html#KeyError)

Raised when trying to get a challenge that does not exist. Subclass of "KeyError" as this error will appear when trying to get the challenge from a dict.

#### exception discapty.errors.InvalidFontError

Bases: [Exception](https://docs.python.org/3/library/exceptions.html#Exception)

Raised when one or more fonts are invalid.

#### <span id="page-23-3"></span>exception discapty.errors.ChallengeCompletionError

Bases: [Exception](https://docs.python.org/3/library/exceptions.html#Exception)

Raised when a challenge has an issue regarding its completion.

#### <span id="page-23-0"></span>exception discapty.errors.TooManyRetriesError

Bases: [discapty.errors.ChallengeCompletionError](#page-23-3)

Raised when a challenge received more retries than allowed.

#### <span id="page-23-1"></span>exception discapty.errors.AlreadyCompletedError

Bases: [discapty.errors.ChallengeCompletionError](#page-23-3)

Raised when a challenge has already been completed.

#### <span id="page-23-2"></span>exception discapty.errors.AlreadyRunningError

Bases: [discapty.errors.ChallengeCompletionError](#page-23-3)

Raised when a challenge is already running.

### <span id="page-24-2"></span><span id="page-24-1"></span>**3.4.6 discapty.generators module**

discapty.generators.**random**()  $\rightarrow$  x in the interval [0, 1).

#### <span id="page-24-0"></span>class discapty.generators.Generator

```
Bases: abc.ABC, pydantic.main.BaseModel, Generic[discapty.generators._GR]
```
Base class for all generators.

A generator is used to especially generate a Captcha object based on a given text. A generator looks like this:

```
class MyGenerator(Generator[str]):
   def generate(self, text: str) -> str:
        return "+".join(text)
```
A generator can be supplied with parameters using class's attributes, for example:

```
class MyGenerator(Generator[str]):
    separation = "+"def generate(self, text: str) -> str:
        return self.separator.join(text)
gen1 = MyGenerator() # Separator here is "+"
gen2 = MyGenerator(separator='--") # Separator here is "-"
```
Here, separator has a default value, which can be overridden by the user, or not. If you wish to create a generator with a required value, you can use "...", like this:

```
class MyGenerator(Generator[str]):
    separator: str = ......
MyGenerator(separator="+") # Works!
MyGenerator() # Raises an error!
```
If you wish to know more on that subject, visit Pydantic's documentation as this is what [Generator](#page-24-0) uses under the hood. <https://pydantic-docs.helpmanual.io/>

New in version 2.0.0.

Changed in version 2.1.0: This class is now a generic class, taking as the parameter the type output of ".generate".

#### property required\_keys: List[\[str\]](https://docs.python.org/3/library/stdtypes.html#str)

List of all child's required keys.

**Returns** The list of required keys.

**Return type** List of [str](https://docs.python.org/3/library/stdtypes.html#str)

#### property optional\_keys: List[\[str\]](https://docs.python.org/3/library/stdtypes.html#str)

List of all child's optional keys.

**Returns** The list of optional keys.

**Return type** List of [str](https://docs.python.org/3/library/stdtypes.html#str)

<span id="page-25-0"></span>ab[str](https://docs.python.org/3/library/stdtypes.html#str)act generate(*text:*  $str$ )  $\rightarrow$  discapty.generators. GR

A method that needs to be implemented by the child class. This method will return the Captcha that the user has requested. See class's docstring.

**Parameters text** ([str](https://docs.python.org/3/library/stdtypes.html#str)) – The text to generate the captcha with.

class discapty.generators.WheezyGenerator(*\**, *fonts: [Sequence\[](https://docs.python.org/3/library/typing.html#typing.Sequence)[Union\[](https://docs.python.org/3/library/typing.html#typing.Union)pydantic.types.FilePath, [str\]](https://docs.python.org/3/library/stdtypes.html#str)] =*

*['/home/docs/checkouts/readthedocs.org/user\_builds/discapty/checkouts/latest/discapty/fonts/Roboto-Regular.ttf'*], *fonts\_size: [Tuple](https://docs.python.org/3/library/typing.html#typing.Tuple)*[\[int,](https://docs.python.org/3/library/functions.html#int) ...] = (50,), width: [int](https://docs.python.org/3/library/functions.html#int) = *300*, *height: [int](https://docs.python.org/3/library/functions.html#int) = 125*, *background\_color: pydantic.color.Color = '#EEEECC'*, *text\_color: pydantic.color.Color = '#5C87B2'*, *text\_squeeze\_factor: [float](https://docs.python.org/3/library/functions.html#float) = 0.8*, *noise\_number: [int](https://docs.python.org/3/library/functions.html#int) = 30*, *noise\_color: pydantic.color.Color = '#EEEECC'*, *noise\_level: [int](https://docs.python.org/3/library/functions.html#int) = 2*)

Bases: [discapty.generators.Generator](#page-24-0)[[PIL.Image.Image](https://pillow.readthedocs.io/en/stable/reference/Image.html#PIL.Image.Image)]

A wheezy image Captcha generator. Comes with many customizable settings. Easier to read than Image.

Example: <https://imgur.com/a/l9V09PN>

fonts: Sequence[Union[pydantic.types.FilePath, [str\]](https://docs.python.org/3/library/stdtypes.html#str)]

fonts\_size: Tuple[\[int,](https://docs.python.org/3/library/functions.html#int) ...]

width: [int](https://docs.python.org/3/library/functions.html#int)

height: [int](https://docs.python.org/3/library/functions.html#int)

background\_color: pydantic.color.Color

text\_color: pydantic.color.Color

text\_squeeze\_factor: [float](https://docs.python.org/3/library/functions.html#float)

noise\_number: [int](https://docs.python.org/3/library/functions.html#int)

noise\_color: pydantic.color.Color

noise\_level: [int](https://docs.python.org/3/library/functions.html#int)

classmethod as\_many\_size\_as\_fonts(*v: [Tuple](https://docs.python.org/3/library/typing.html#typing.Tuple)[\[int,](https://docs.python.org/3/library/functions.html#int) ...]*, *values: [Dict\[](https://docs.python.org/3/library/typing.html#typing.Dict)[str,](https://docs.python.org/3/library/stdtypes.html#str) [Any\]](https://docs.python.org/3/library/typing.html#typing.Any)*)

 $generate(text: str) \rightarrow PIL$  $generate(text: str) \rightarrow PIL$  $generate(text: str) \rightarrow PIL$ .Image.Image

Generate a wheezy image. See [https://imgur.com/a/l9V09PN.](https://imgur.com/a/l9V09PN)

**Parameters text** ([str](https://docs.python.org/3/library/stdtypes.html#str)) – The text to generate the captcha with.

**Returns** The captcha image.

**Return type** [PIL.Image.Image](https://pillow.readthedocs.io/en/stable/reference/Image.html#PIL.Image.Image)

class discapty.generators.ImageGenerator(*\**, *fonts: [Sequence\[](https://docs.python.org/3/library/typing.html#typing.Sequence)[Union\[](https://docs.python.org/3/library/typing.html#typing.Union)pydantic.types.FilePath, [str\]](https://docs.python.org/3/library/stdtypes.html#str)] =*

*['/home/docs/checkouts/readthedocs.org/user\_builds/discapty/checkouts/latest/discapty/fonts/Roboto-Regular.ttf']*, *fonts\_size: [Tuple\[](https://docs.python.org/3/library/typing.html#typing.Tuple)[int,](https://docs.python.org/3/library/functions.html#int) ...] = (50,)*, *background\_color: pydantic.color.Color = '#F5EFF300'*, *text\_color: pydantic.color.Color = '#17A51564'*, *number\_of\_dots:*  $int = 100$  $int = 100$ ,  $width\_of\_dots$ :  $int = 3$ , *number\_of\_curves:*  $int = 1$  $int = 1$ ,  $width:$   $int = 300$ ,  $height:$   $int =$ *125*)

<span id="page-26-0"></span>Bases: [discapty.generators.Generator](#page-24-0)[[PIL.Image.Image](https://pillow.readthedocs.io/en/stable/reference/Image.html#PIL.Image.Image)]

An image Captcha generator. Comes with many customizable settings. More harder than the Wheezy generator.

Example: <https://imgur.com/a/wozYgW0>

fonts: Sequence[Union[pydantic.types.FilePath, [str\]](https://docs.python.org/3/library/stdtypes.html#str)]

fonts\_size: Tuple[\[int,](https://docs.python.org/3/library/functions.html#int) ...]

background\_color: pydantic.color.Color

text\_color: pydantic.color.Color

number\_of\_dots: [int](https://docs.python.org/3/library/functions.html#int)

width\_of\_dots: [int](https://docs.python.org/3/library/functions.html#int)

number\_of\_curves: [int](https://docs.python.org/3/library/functions.html#int)

width: [int](https://docs.python.org/3/library/functions.html#int)

height: [int](https://docs.python.org/3/library/functions.html#int)

 $get\_true fonts() \rightarrow Type[PIL.ImageFont.FreeTypeFont, ...]$  $get\_true fonts() \rightarrow Type[PIL.ImageFont.FreeTypeFont, ...]$  $get\_true fonts() \rightarrow Type[PIL.ImageFont.FreeTypeFont, ...]$ 

- static create\_noise\_curve( $image:$  *[PIL.Image.Image](https://pillow.readthedocs.io/en/stable/reference/Image.html#PIL.Image.Image), color: pydantic.color.Color, number:*  $int = 1$  $int = 1$ )  $\rightarrow$ [PIL.Image.Image](https://pillow.readthedocs.io/en/stable/reference/Image.html#PIL.Image.Image)
- static create\_noise\_dots(*image: [PIL.Image.Image](https://pillow.readthedocs.io/en/stable/reference/Image.html#PIL.Image.Image)*, *color: pydantic.color.Color*, *width: [int](https://docs.python.org/3/library/functions.html#int) = 3*, *number:*  $int = 30$  $int = 30$ )  $\rightarrow$  [PIL.Image.Image](https://pillow.readthedocs.io/en/stable/reference/Image.html#PIL.Image.Image)

create\_captcha\_image(*\**, *chars: [str](https://docs.python.org/3/library/stdtypes.html#str)*) → [PIL.Image.Image](https://pillow.readthedocs.io/en/stable/reference/Image.html#PIL.Image.Image)

 $generate(text: str) \rightarrow PIL$  $generate(text: str) \rightarrow PIL$  $generate(text: str) \rightarrow PIL$ . Image. Image

Generate a Captcha image. See <https://imgur.com/a/wozYgW0>

**Parameters text** ([str](https://docs.python.org/3/library/stdtypes.html#str)) – The text to generate the captcha with.

**Returns** The captcha image.

**Return type** [PIL.Image.Image](https://pillow.readthedocs.io/en/stable/reference/Image.html#PIL.Image.Image)

```
class discapty.generators.TextGenerator(*, separator: Union[str, List[str]] = '\u200b')
```
Bases: [discapty.generators.Generator](#page-24-0)[[str](https://docs.python.org/3/library/stdtypes.html#str)]

A text-based Captcha generator. Most insecure, but it is the most tricky.

It adds a specific separator between each character of the given text. The default separator is an invisible space. (\u200B)

separator: Union[\[str,](https://docs.python.org/3/library/stdtypes.html#str) List[\[str\]](https://docs.python.org/3/library/stdtypes.html#str)]

 $generate(text: str) \rightarrow str$  $generate(text: str) \rightarrow str$  $generate(text: str) \rightarrow str$ 

Generate a Captcha text.

**Parameters text** ([str](https://docs.python.org/3/library/stdtypes.html#str)) – The text to generate the captcha with.

**Returns** The captcha text.

**Return type** [str](https://docs.python.org/3/library/stdtypes.html#str)

## **PYTHON MODULE INDEX**

<span id="page-28-0"></span>d

discapty.captcha, [15](#page-18-3) discapty.captcha\_queue, [15](#page-18-4) discapty.challenge, [17](#page-20-2) discapty.errors, [20](#page-23-4) discapty.generators, [21](#page-24-1)

## **INDEX**

## <span id="page-30-0"></span>A

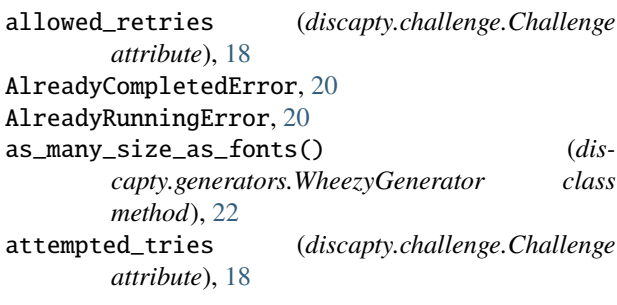

## B

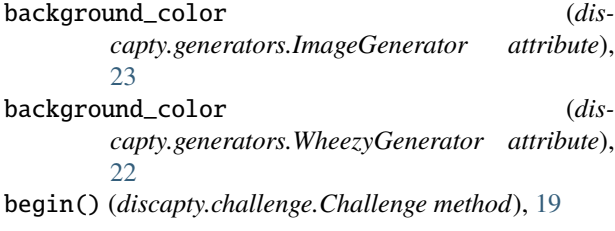

## C

cancel() (*discapty.challenge.Challenge method*), [20](#page-23-5) CANCELLED (*discapty.challenge.FailReason attribute*), [17](#page-20-3) Captcha (*class in discapty.captcha*), [15](#page-18-5) captcha (*discapty.challenge.Challenge property*), [18](#page-21-0) captcha\_object (*discapty.captcha.Captcha attribute*), [15](#page-18-5) captcha\_object (*discapty.challenge.Challenge property*), [18](#page-21-0) CaptchaQueue (*class in discapty.captcha\_queue*), [15](#page-18-5) Challenge (*class in discapty.challenge*), [17](#page-20-3) challenge\_id (*discapty.challenge.Challenge attribute*), [18](#page-21-0) ChallengeCompletionError, [20](#page-23-5) check() (*discapty.captcha.Captcha method*), [15](#page-18-5) check() (*discapty.challenge.Challenge method*), [19](#page-22-0) code (*discapty.captcha.Captcha attribute*), [15](#page-18-5) code (*discapty.challenge.Challenge attribute*), [18](#page-21-0) COMPLETED (*discapty.challenge.States attribute*), [17](#page-20-3) create\_captcha\_image() (*discapty.generators.ImageGenerator method*), [23](#page-26-0)

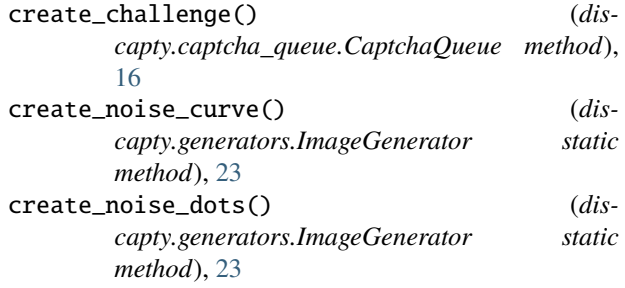

## D

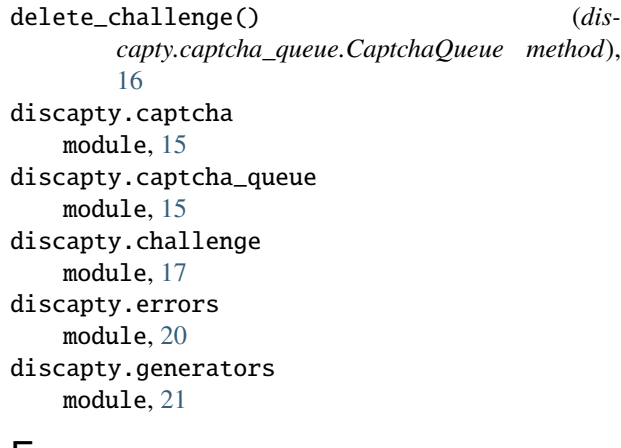

### F

fail\_reason (*discapty.challenge.Challenge attribute*), [18](#page-21-0) FAILED (*discapty.challenge.States attribute*), [17](#page-20-3) FailReason (*class in discapty.challenge*), [17](#page-20-3) FAILURE (*discapty.challenge.States attribute*), [17](#page-20-3) failures (*discapty.challenge.Challenge attribute*), [18](#page-21-0) fonts (*discapty.generators.ImageGenerator attribute*), [23](#page-26-0) fonts (*discapty.generators.WheezyGenerator attribute*), [22](#page-25-0) fonts\_size (*discapty.generators.ImageGenerator attribute*), [23](#page-26-0) fonts\_size (*discapty.generators.WheezyGenerator attribute*), [22](#page-25-0)

## G

generate() (*discapty.generators.Generator method*), [21](#page-24-2) generate() (*discapty.generators.ImageGenerator method*), [23](#page-26-0) generate() (*discapty.generators.TextGenerator method*), [23](#page-26-0) generate() (*discapty.generators.WheezyGenerator method*), [22](#page-25-0) Generator (*class in discapty.generators*), [21](#page-24-2) generator (*discapty.challenge.Challenge attribute*), [18](#page-21-0) generators (*discapty.captcha\_queue.CaptchaQueue attribute*), [16](#page-19-1) get\_challenge() (*discapty.captcha\_queue.CaptchaQueue method*), [16](#page-19-1) get\_truefonts() (*discapty.generators.ImageGenerator method*), [23](#page-26-0)

## H

height (*discapty.generators.ImageGenerator attribute*), [23](#page-26-0) height (*discapty.generators.WheezyGenerator at-*

### I

ImageGenerator (*class in discapty.generators*), [22](#page-25-0) InvalidFontError, [20](#page-23-5) is\_completed (*discapty.challenge.Challenge property*), [18](#page-21-0) is\_correct (*discapty.challenge.Challenge property*), [18](#page-21-0) is\_wrong (*discapty.challenge.Challenge property*), [19](#page-22-0)

## M

module discapty.captcha, [15](#page-18-5) discapty.captcha\_queue, [15](#page-18-5) discapty.challenge, [17](#page-20-3) discapty.errors, [20](#page-23-5) discapty.generators, [21](#page-24-2)

*tribute*), [22](#page-25-0)

## N

noise\_color (*discapty.generators.WheezyGenerator attribute*), [22](#page-25-0) noise\_level (*discapty.generators.WheezyGenerator attribute*), [22](#page-25-0) noise\_number (*discapty.generators.WheezyGenerator attribute*), [22](#page-25-0) NonexistingChallengeError, [20](#page-23-5) number\_of\_curves (*discapty.generators.ImageGenerator attribute*), [23](#page-26-0)

number\_of\_dots (*discapty.generators.ImageGenerator attribute*), [23](#page-26-0)

## $\Omega$

### P

```
PENDING (discapty.challenge.States attribute), 17
```
### Q

```
queue (discapty.captcha_queue.CaptchaQueue at-
        tribute), 16
```
## R

random() (*in module discapty.generators*), [21](#page-24-2) reload() (*discapty.challenge.Challenge method*), [19](#page-22-0) required\_keys (*discapty.generators.Generator property*), [21](#page-24-2)

## S

separator (*discapty.generators.TextGenerator attribute*), [23](#page-26-0) state (*discapty.challenge.Challenge attribute*), [18](#page-21-0) States (*class in discapty.challenge*), [17](#page-20-3)

## T

text\_color (*discapty.generators.ImageGenerator attribute*), [23](#page-26-0) text\_color (*discapty.generators.WheezyGenerator attribute*), [22](#page-25-0) text\_squeeze\_factor (*discapty.generators.WheezyGenerator attribute*),  $22$ TextGenerator (*class in discapty.generators*), [23](#page-26-0) TOO\_MANY\_RETRIES (*discapty.challenge.FailReason attribute*), [17](#page-20-3) TooManyRetriesError, [20](#page-23-5) type (*discapty.captcha.Captcha attribute*), [15](#page-18-5)

## W

WAITING (*discapty.challenge.States attribute*), [17](#page-20-3) WheezyGenerator (*class in discapty.generators*), [22](#page-25-0) width (*discapty.generators.ImageGenerator attribute*), [23](#page-26-0) width (*discapty.generators.WheezyGenerator attribute*), [22](#page-25-0) width\_of\_dots (*discapty.generators.ImageGenerator attribute*), [23](#page-26-0)

optional\_keys (*discapty.generators.Generator property*), [21](#page-24-2)